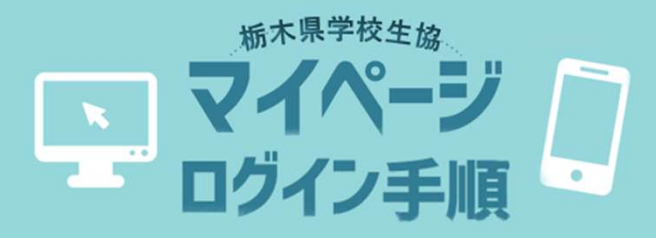

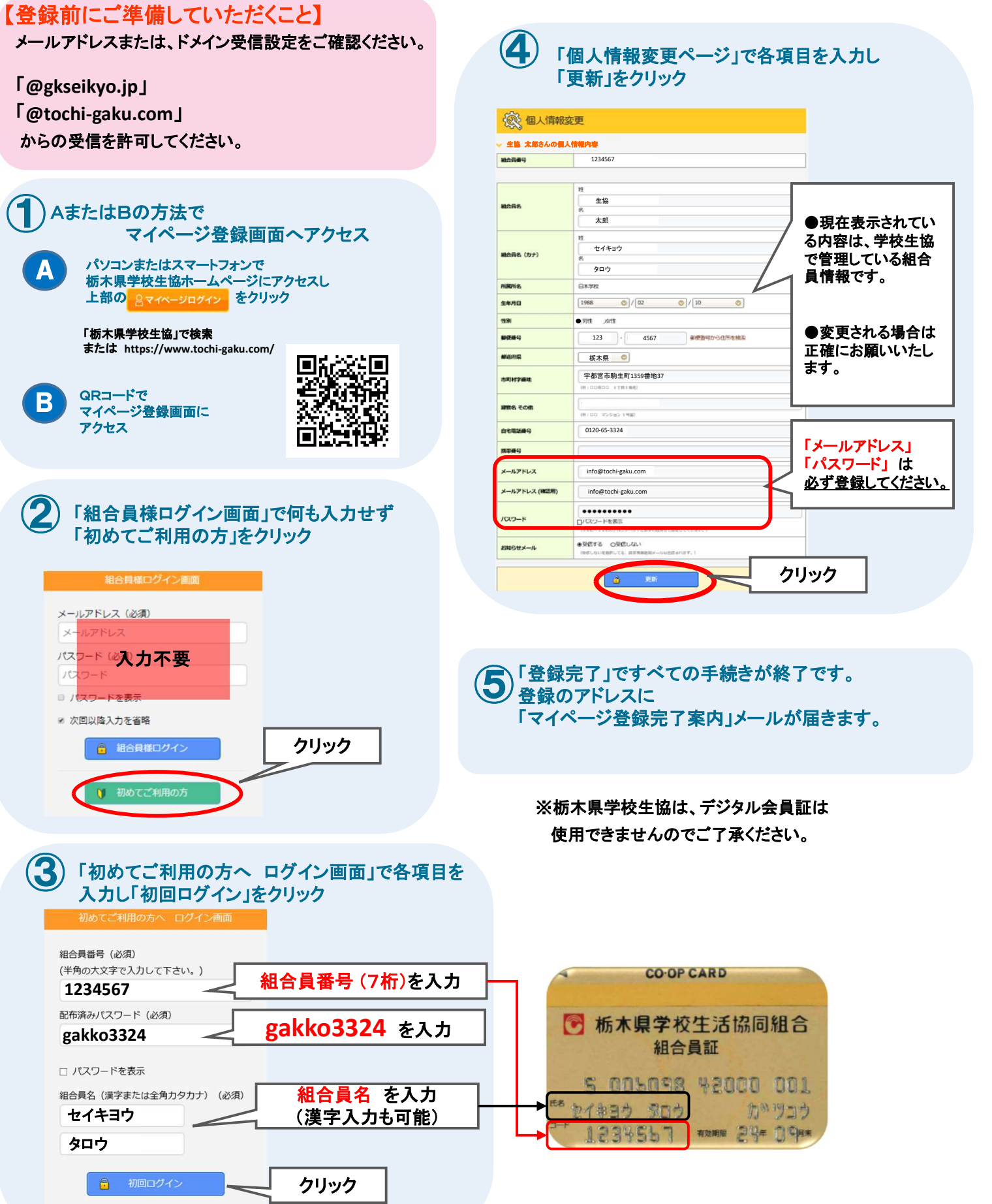

◎ 2017 日本事務器株式会社